#### ΕΑΠ/ΠΛΗ22/ΗΛΕ-41

#### **5 <sup>η</sup> Τηλεδιάσκεψη 06.04.2023**

Ν.Δημητρίου

#### Αναλυτική Επίλυση παραδείγματος (διαφάνεια 153)

ΕΑΠ/ΠΛΗ22/ΗΛΕ.41/5η Τηλεδιάσκεψη/06.04.2023/Ν.Δημητρίου <sup>1</sup>

### Παραδείγματα Καναλιών (9)

• Δίνεται ένα διακριτό κανάλι χωρίς μνήμη. Στην είσοδο του καναλιού εμφανίζονται τα σύμβολα *x<sup>i</sup>* , *i=1, 2,* με πιθανότητα εμφάνισης του *x<sup>1</sup>* , *p(x<sup>1</sup> )=a*. Στην έξοδο του καναλιού λαμβάνονται τα σύμβολα *y<sup>j</sup> , j=1, 2, 3,* όπου οι πιθανότητες μετάβασης *pij=p(y<sup>j</sup> /xi )=p(x<sup>i</sup> /yj )= qji* περιέχονται στον ακόλουθο πίνακα μετάβασης του καναλιού.

$$
Q = \begin{bmatrix} q_{11} & q_{12} & q_{13} \\ q_{21} & q_{22} & q_{23} \end{bmatrix} = \begin{bmatrix} 1/2 & 1/2 & 0 \\ 1/2 & 1/4 & 1/4 \end{bmatrix}.
$$

- *(i)* Να υπολογιστεί η ποσότητα πληροφορίας των συμβόλων εξόδου, *H(Y)*.
- *(ii)* Να υπολογιστεί η αβεβαιότητα *H(Y/X)*.
- *(iii)* Να υπολογιστεί η χωρητικότητα του καναλιού.

## Παραδείγματα Καναλιών (10)

- **i)** Πρώτα πρέπει να υπολογίσουμε τις πιθανότητες λήψης των κωδικών συμβόλων *y<sup>j</sup> , j=1, 2, 3*. Είναι
- $p(y_1) = p(y_1, x_1) + p(y_1, x_2) = p(x_1) p(y_1, x_1) + p(x_2) p(y_1, x_2) = a(1/2) + (1-a)(1/2) = 1/2.$
- Κατά ανάλογο τρόπο υπολογίζουμε
- *p*(y<sub>2</sub>)= *p*(y<sub>2</sub>,x<sub>1</sub>)+ *p*(y<sub>2</sub>,x<sub>2</sub>)=*p*(x<sub>1</sub>) *p*(y<sub>2</sub>/x<sub>1</sub>)+ *p*(x<sub>2</sub>) *p*(y<sub>2</sub>/x<sub>2</sub>)=(1+α)/4 και
- $p(y_3) = p(y_3, x_1) + p(y_3, x_2) = p(x_1) p(y_3 / x_1) + p(x_2) p(y_3 / x_2) = (1 \alpha)/4.$
- Από τις πιθανότητες αυτές, των οποίων το άθροισμα είναι 1, υπολογίζουμε τη μέση πληροφορία της εξόδου του καναλιού.
- *H*(Y)=-p(y<sub>1</sub>)log p(y<sub>1</sub>)-p(y<sub>2</sub>)logp(y<sub>2</sub>)-p(y<sub>3</sub>)log p(y<sub>3</sub>)=
- *=-(1/2)log(1/2)-((1+a)/4)log((1+a)/4) -((1-a)/4)log((1-a)/4)*
- *=(1/2)-[((1+a)/4)(log(1+a) -2)] –[((1-a)/4)(log((1-a)-2), αφού ισχύει log(x/y)=logx-logy.*
- **=**(3/2)-(1/4)(1+a)log(1+a)-(1/4)(1-a)log(1-a).

# Παραδείγματα Καναλιών (11)

- **ii)** Πρώτα υπολογίζουμε τις συνδυασμένες πιθανότητες των συμβόλων εισόδου και εξόδου του καναλιού (δείτε και το ερώτημα 1).
- Eίναι  $p(x_1, y_1) = p(y_1, x_1) = p(x_1) p(y_1/x_1) = a(1/2),$
- $p(x_1, y_2) = p(y_2, x_1) = p(x_1) p(y_2/x_1) = \alpha(1/2),$
- $p(x_1, y_3) = p(y_3, x_1) = p(x_1) p(y_3, x_1) = 0,$
- $p(x_2, y_1) = p(y_1, x_2) = p(x_2) p(y_1/x_2) = (1-a)(1/2),$
- $p(x_2, y_2) = p(y_2, x_2) = p(x_2) p(y_2/x_2) = (1-a)(1/4),$
- $p(x_2, y_3) = p(y_3, x_2) = p(x_2) p(y_3, x_2) = (1-a)(1/4).$
- Τώρα υπολογίζουμε την αβεβαιότητα του καναλιού
- H(Y/X)=-  $p(x_1, y_1)$ log $p(y_1/x_1)$   $p(x_1, y_2)$ log  $p(y_2/x_1)$   $p(x_1, y_3)$ log  $p(y_3/x_1)$   $p(x_2, y_1)$ log p(y<sub>1</sub>/x<sub>2</sub>) - p(x<sub>2</sub>,y<sub>2</sub>)logp(y<sub>2</sub>/x<sub>2</sub>) - p(x<sub>2</sub>,y<sub>3</sub>)logp(y<sub>3</sub>/x<sub>2</sub>)=
- *=(a/2)+(a/2)+0+[(1/2)-(a/2)]+ [(1/2)-(a/2)]+ [(1/2)-(a/2)]=*
- $=(3/2)-(a/2)$ .

# Παραδείγματα Καναλιών (12)

- **iii)** Για τον προσδιορισμό της χωρητικότητας του καναλιού θα πρέπει να βρούμε τις πιθανότητες εμφάνισης των συμβόλων της εισόδου, για τις οποίες μεγιστοποιείται η αμοιβαία πληροφορία μεταξύ της εισόδου και της εξόδου του καναλιού, δηλαδή την τιμή *α.*
- Είναι

$$
C = \max_{p(x)} I(X;Y) = \max_{p(x)} [H(Y) - H(Y/X)]
$$
  
= 
$$
\max_{p(x)} \left[ \frac{3}{2} - \frac{1}{4} (1+a) \log(1+a) - \frac{1}{4} (1-a) \log(1-a) - (\frac{3}{2} - \frac{a}{2}) \right]
$$
  
= 
$$
\max_{p(x)} \left[ \frac{a}{2} - \frac{1}{4} (1+a) \log(1+a) - \frac{1}{4} (1-a) \log(1-a) \right]
$$

• Η συνάρτηση αυτή μεγιστοποιείται όπως γνωρίζουμε για την τιμή του a που μηδενίζει την πρώτη της παράγωγο. Επομένως,

#### Παραδείγματα Καναλιών (13)

• Θέτοντας ανωτέρω την τιμή αυτή του *a*, λαμβάνουμε τη χωρητικότητα του καναλιού

$$
\frac{dI(X;Y)}{da} = \left[\frac{a}{2} - \frac{1}{4}(1+a)\log(1+a) - \frac{1}{4}(1-a)\log(1-a)\right]'
$$
  
\n
$$
= \frac{1}{2} - \frac{1}{4}\left[(1+a)'\log(1+a) + (1+a)(\log(1+a))'\right]
$$
  
\n
$$
- \frac{1}{4}\left[(1-a)'\log(1-a) + (1-a)(\log(1-a))'\right]
$$
  
\n
$$
= \frac{1}{2} - \frac{1}{4}\left[\log(1+a) + (1+a)\frac{1}{(1+a)}\log e\right] - \frac{1}{4}\left[(-1)\log(1-a) + (1-a)\frac{1}{(1-a)}(-1)\log e\right]
$$
  
\n
$$
= \frac{1}{2} - \frac{1}{4}\left[\log(1+a) + \log e\right] + \frac{1}{4}\left[\log(1-a) + \log e\right]
$$
  
\n
$$
= \frac{1}{2} - \frac{1}{4}\left[\log(1+a) - \log(1-a)\right] = \frac{1}{2} - \frac{1}{4}\log\frac{1+a}{1-a} = 0 \Rightarrow
$$
  
\n162 bits.  
\n
$$
\log\frac{1+a}{1-a} = 2 \Rightarrow \left(\frac{1+a}{1-a}\right) = 2^2 \Rightarrow a = \frac{3}{5}
$$

- *C=0,*
- Παρατηρείστε επίσης ότι για α=0,5, p(x<sub>1</sub>)= p(x<sub>2</sub>)=1/2, <u>ΔΕΝ</u> επιτυγχάνεται η μέγιστη <sub>,</sub> *χωρητικότητα του καναλιού. Απλά η ποσότητα που μεταφέρεται πάνω από το κανάλι είναι η αμοιβαία πληροφορία Ι(Χ,Υ)=0,156 bits, δηλαδή μεταδίδουμε κάτω από την χωρητικότητα του καναλιού.*

$$
P(Y/x) = \int_{x_2}^{x_1} \int_{y_2}^{y_2} \int_{y_2}^{y_3} \int_{y_4}^{y_5} \int_{y_4}^{y_5} \int_{y_6}^{y_7} \int_{y_6}^{y_7} \int_{y_7}^{y_8} \int_{y_8}^{y_7} \int_{y_9}^{y_8} \int_{y_9}^{y_9} \int_{y_9}^{y_9} \int_{y_9}^{y_
$$

Τηλεδιάσκεψη/06.04.2023/Ν.Δημητρίου

 $\tau$ 

$$
H(x) = -\frac{1}{2} log(\frac{1}{2}) - (\frac{1+\alpha}{4}) log(\frac{1+\alpha}{4}) - (\frac{1-\alpha}{4}) log(\frac{1-\alpha}{4})
$$
  
\n
$$
H(x/x) = \sum_{i} p(x_i) H(x/x_i) = p(x_i) H(x/x_i) + p(x_i) H(x/x_i)
$$
  
\n
$$
= \alpha \cdot \left[ -\frac{1}{2} log(\frac{1}{2}) - \frac{1}{2} log(\frac{1}{2}) \right] + (1-\alpha) \left[ -\frac{1}{2} log(\frac{1}{2}) - \lambda \cdot \frac{1}{4} log(\frac{1}{4}) \right]
$$
  
\n
$$
= \alpha \left[ -\frac{1}{2} log(\frac{1}{2}) - \frac{1}{2} log(\frac{1}{2}) \right] + (1-\alpha) \left[ -\frac{1}{2} log(\frac{1}{2}) - \lambda \cdot \frac{1}{4} log(\frac{1}{4}) \right]
$$
  
\n
$$
= \alpha \left[ \frac{1}{2} + \frac{1}{2} \right] + (1-\alpha) \left[ -\frac{1}{2} + 1 \right] = \alpha + (1-\alpha) \frac{3}{2} = \frac{3}{2} - \frac{\alpha}{2}
$$
  
\n
$$
T(x, y) = \frac{1}{2} - (\frac{1+\alpha}{4}) log(\frac{1+\alpha}{4}) - (\frac{1-\alpha}{4}) log(\frac{1-\alpha}{4}) - \frac{3}{2} + \frac{\alpha}{2} =
$$
  
\n
$$
= -1 + \frac{\alpha}{2} - (\frac{1+\alpha}{4}) log(\frac{1+\alpha}{4}) - \frac{1-\alpha}{4} log(\frac{1-\alpha}{4})
$$
  
\n
$$
= -1 + \frac{\alpha}{2} - (\frac{1+\alpha}{4}) log(\frac{1+\alpha}{4}) - \frac{1-\alpha}{4} log(\frac{1-\alpha}{4})
$$
  
\n
$$
= \alpha \cdot \frac{\alpha}{2}
$$
  
\n
$$
= \alpha \cdot \frac{\alpha}{2}
$$
  
\n
$$
= \alpha \cdot \frac{\alpha}{2}
$$
  
\n
$$
= \alpha \cdot \frac{\alpha}{2}
$$
  
\n
$$
= \alpha \cdot \frac{\alpha}{2}
$$
  
\n
$$
= \alpha \cdot \frac{\alpha}{2}
$$
  
\n<math display="block</math>

8

Box iki 
$$
\sigma x \epsilon \sigma
$$

\n
$$
\frac{d}{dx} \left[ \log_x (f(x)) \right] = \frac{1}{f(x)} \log_e (e) \frac{df(x)}{dx}
$$
\n
$$
\frac{d}{dx} \frac{d}{dx} \int_{\alpha_1 \sigma_1 x \delta} \frac{d}{dx} \left[ -1 + \frac{\alpha}{2} - \left( \frac{1+\alpha}{4} \right) \log \left( \frac{1+\alpha}{4} \right) - \left( \frac{1-\alpha}{4} \right) \log \left( \frac{1-\alpha}{4} \right) \right]
$$
\n
$$
= 0 + \frac{1}{2} - \left( \frac{1+\alpha}{4} \right) \log \left( \frac{1+\alpha}{4} \right) - \left( \frac{1+\alpha}{4} \right) \frac{1}{4} - \left( \frac{1+\alpha}{4} \right) \frac{1}{4} - \left( \frac{1+\alpha}{4} \right) \frac{1}{4} - \left( \frac{1+\alpha}{4} \right) \frac{1}{4} - \left( \frac{1+\alpha}{4} \right) \frac{1}{4} - \left( \frac{1+\alpha}{4} \right) \frac{1}{4} - \left( \frac{1+\alpha}{4} \right) \frac{1}{4} - \left( \frac{1+\alpha}{4} \right) \frac{1}{4} - \left( \frac{1+\alpha}{4} \right) \frac{1}{4} - \left( \frac{1+\alpha}{4} \right) \frac{1}{4} - \left( \frac{1-\alpha}{4} \right) \frac{1}{4} - \left( \frac{1-\alpha}{4} \right) \frac{1}{4} - \left( \frac{1-\alpha}{4} \right) \frac{1}{4} - \left( \frac{1-\alpha}{4} \right) \frac{1}{4} - \left( \frac{1-\alpha}{4} \right) \frac{1}{4} - \left( \frac{1-\alpha}{4} \right) \frac{1}{4} - \left( \frac{1-\alpha}{4} \right) \frac{1}{4} - \left( \frac{1-\alpha}{4} \right) \frac{1}{4} - \left( \frac{1-\alpha}{4} \right) \frac{1}{4} - \left( \frac{1-\alpha}{4} \right) \frac{1}{4} - \left( \frac{1-\alpha}{4} \right) \frac{1}{4} - \left( \frac{1-\alpha}{4} \right) \frac{1}{4} - \left( \frac{1-\alpha}{
$$

ΕΑΠ/ΠΛΗ22/ΗΛΕ.41/5η Τηλεδιάσκεψη/06.04.2023/Ν.Δημητρίου

$$
= \frac{1}{2} - \frac{1}{4} \log\left(\frac{1+\alpha}{4}\right) - \frac{\log(e)}{4} + \frac{1}{4} \log\left(\frac{1-\alpha}{4}\right) + \frac{\log(e)}{4} =
$$
\n
$$
= \frac{1}{2} - \frac{1}{4} \left[ \log\left(\frac{1+\alpha}{4}\right) - \log\left(\frac{1-\alpha}{4}\right) \right] = 0 \text{ and } \log(A) - \log(B) = \log(A)
$$
\n
$$
(3 - \frac{1}{4}) \left[ \log\left(\frac{\frac{1+\alpha}{4}}{\frac{1-\alpha}{4}}\right) \right] = -\frac{1}{2} \text{ (3.14)} \log\left(\frac{1+\alpha}{1-\alpha}\right) = 0 \text{ (4.15)} \log x = \frac{1}{4} \log x
$$
\n
$$
= \frac{1}{4} \left[ \log\left(\frac{\frac{1+\alpha}{4}}{\frac{1-\alpha}{4}}\right) \right] = -\frac{1}{2} \left[ \log(4) - \log\left(\frac{1+\alpha}{1-\alpha}\right) \right] = 0 \text{ (4.16)} \log x = \frac{1}{4} \log x
$$
\n
$$
= \frac{1}{4} \left[ \log\left(\frac{1+\alpha}{4}\right) \right] = -\frac{1}{2} \left[ \log(4) - \log(4) \right] = 0 \text{ (4.17)} \log x = \frac{1}{4} \log x
$$
\n
$$
= \frac{1}{4} \left[ \log\left(\frac{1+\alpha}{4}\right) \right] = -\frac{1}{2} \left[ \log(4) - \log(4) \right] = 0 \text{ (4.18)} \log x = \frac{1}{4} \log x
$$
\n
$$
= \frac{1}{4} \left[ \log\left(\frac{1+\alpha}{4}\right) \right] = -\frac{1}{2} \left[ \log(4) - \log(4) \right] = 0 \text{ (4.19)} \log x
$$
\n
$$
= \frac{1}{4} \left[ \log\left(\frac{1+\alpha}{4}\right) \right] = -\frac{1}{2} \left[ \log(4) - \log(4) \right] = 0 \text{ (4.10)} \log x
$$
\n
$$
= \frac{1}{4} \left[ \log\left(\frac{1+\
$$

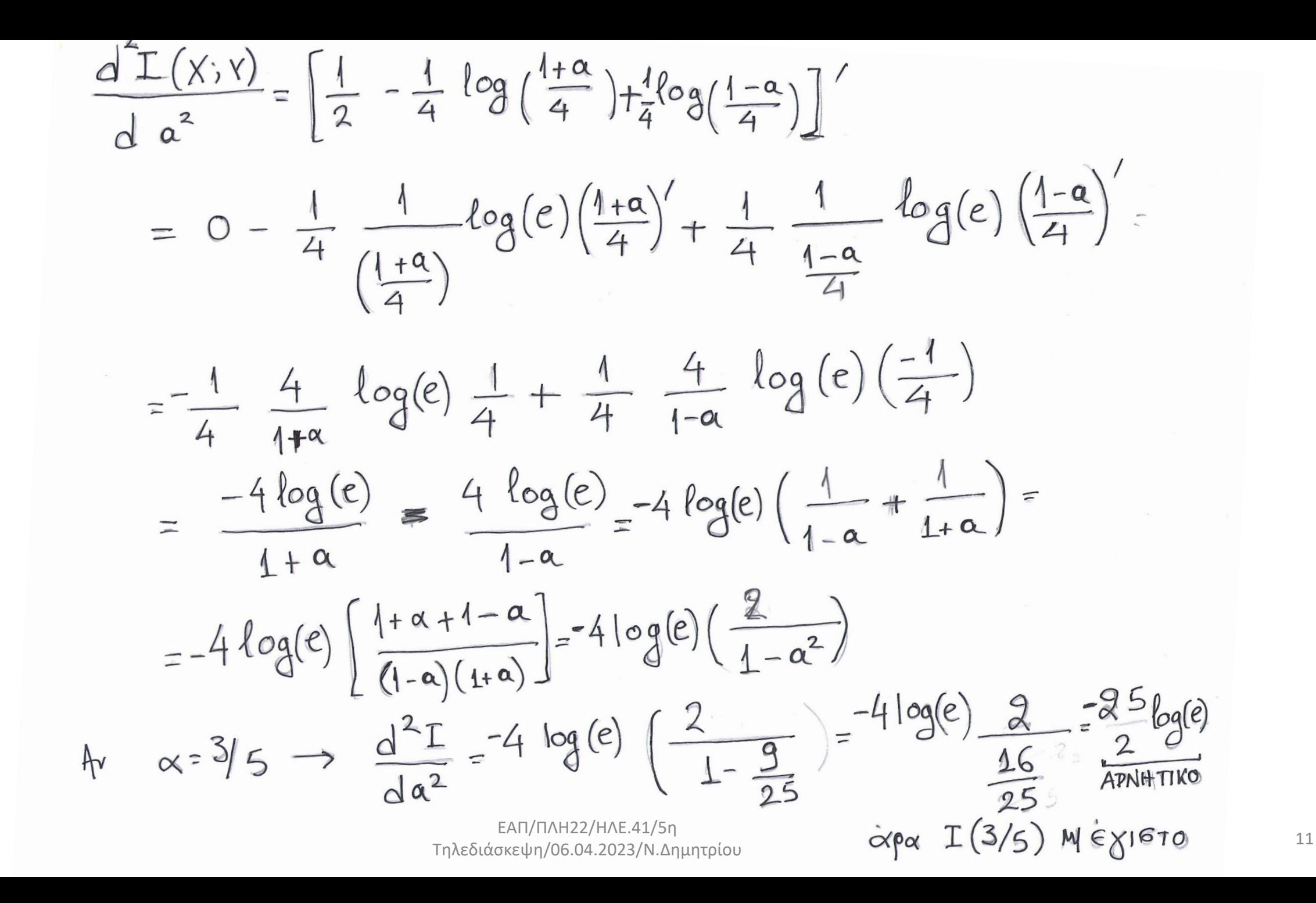

 $C = I(3/5) = -1 + \frac{3/5}{2} = (\frac{1+3/5}{4})log(\frac{1+3/5}{4})$  $-(\frac{1-3/5}{4})log(\frac{1-3/5}{4}) = 0,161$ 

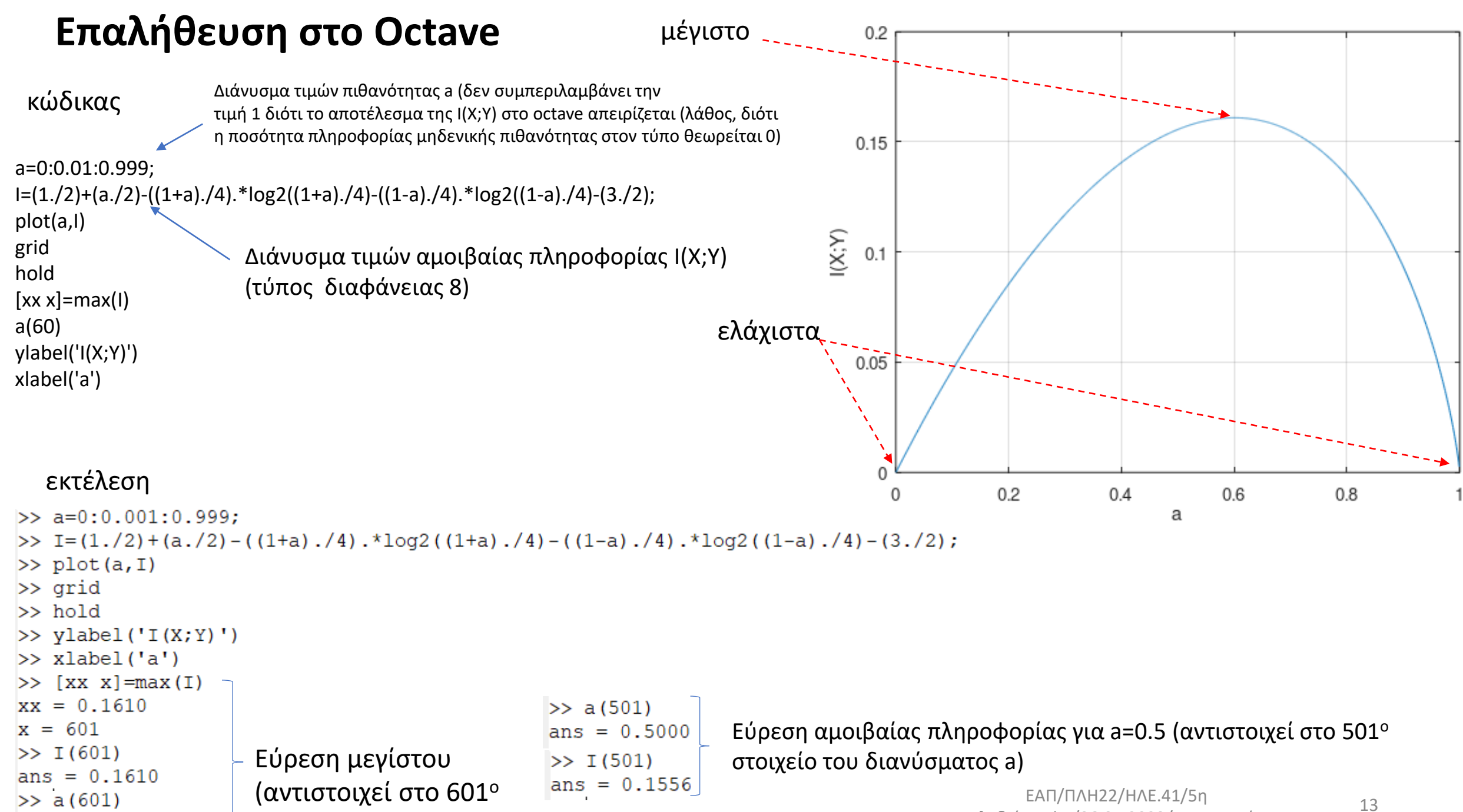

```
στοιχείο του διανύσματος a)
ans = 0.6000
```
Τηλεδιάσκεψη/06.04.2023/Ν.Δημητρίου